### LEZIONE S

### Che cosa è una variabile e come si dichiara ?

SISTEMI INTERATTI

### Definire e/o inizializzare una variabile

### **var adesso; var adesso = new Date();**

www.sisteminterattivi.org

### Che cosa è una funzione e come la definisco?

**}**

### Dichiarare e definire una funzione

## **function somma(n1, n2){ return n1 + n2;**

### funzione con nome

www.sisteminterattivi.org

**}**

### Dichiarare e definire una funzione

### $var$  somma =  $function(n1, n2)$ **return n1 + n2;**

### funzione anonima

## Che regole deve rispettare il nome di una funzione o di una variabile?

- 1. Iniziare il nome con una lettera (A-Z o a-z) l'underscore (\_) o il segno del dollaro (\$).
- 2. Continuare con un numero qualsiasi di lettere, numeri, "\_" 0 "\$".
- 3. Javascript è case sensitive.

## Come agisce javascript sulla tua pagina?

www.sisteminterattivi.org

SISTEMI INTERATTIVI II

#### javascript agisce sul dom

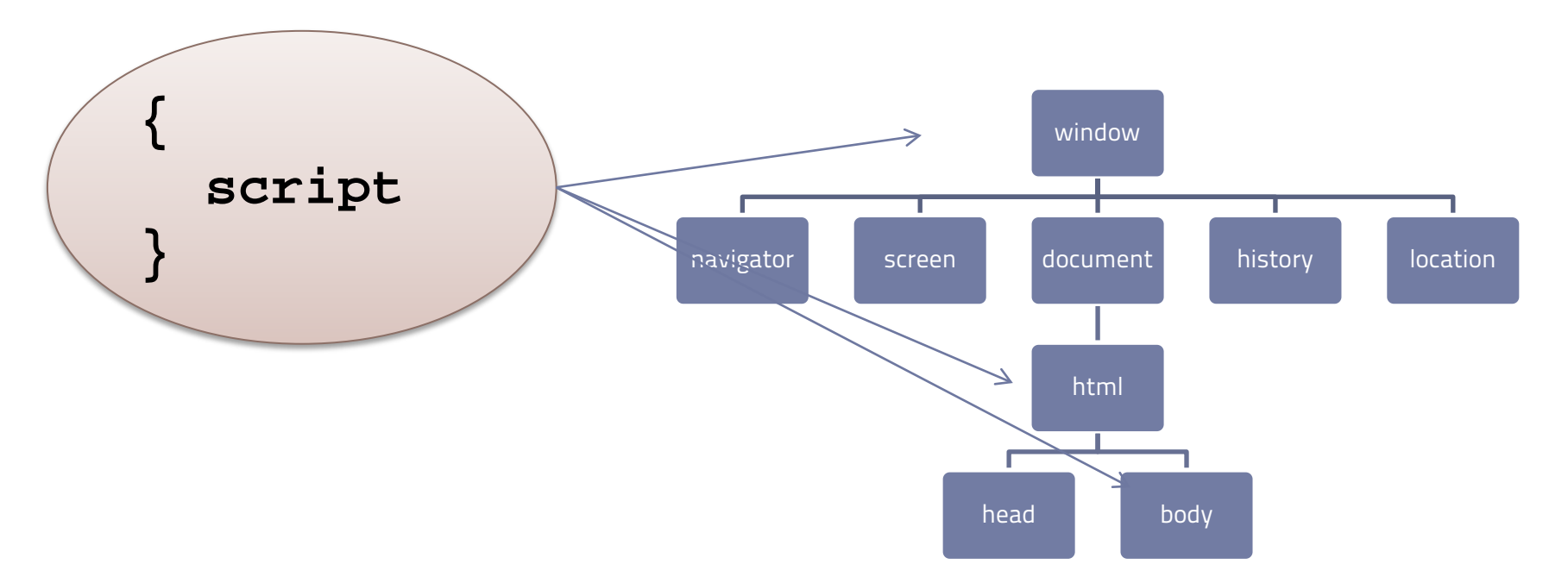

### Perché javascript possa agire sugli oggetti il documento deve essere completamente caricato!

# Come procedo? E perché?

```
<head>
  <script>
  function eseguiCodice ()
   \{ document.getElementById("eval_txt").value = 
      eval(document.getElementById("espressione_txt").value);
   }
  function caricamentoPagina()
   \{ document.getElementById("eval_btn").onclick = eseguiCodice;
   }
  window.onload = caricamentoPagina;
  </script>
</head>
```
## A cosa serve il "."? var nome; var oggi;

SISTEMI INTERATT

## •Il punto e virgole è il segno che separa le istruzioni fra loro.

## •Le istruzioni NON sono separate dalla fine riga.

## A cosa serve il "."? if (str.length < 2)

• Il punto è l'operatore di appartenenza indica che la proprietà o il metodo che si trova alla sua destra appartiene all'oggetto che si trova alla sua sinistra.

• Gli operatori punto possono essere usati in catena.

ACCADEMIA DI RELLE ARTI DI LIRRINO vrcne e Arti applicate **OVE TECNOLOGIE DELL'ARTE** 

SISTEMI INTERAT

**window .document** .getElementById("msg\_cerca") .**innerHTML** = stituisce un **termine de la cuimient de la cuimient de la partie de la partie de la partie de la partie de la** us all'elemento span con id
all'elemento span con id
all'elemento span con id Indice oggetto padre (parent) d gli <sup>ug</sup> DOM: NO oggetto document (child) appartiene a window metodo di document che restituisce un oggetto corrispondente "msg\_cerca" proprietà dell'oggetto viene assegnato un valore

## A cosa servono le parentesi graffe?  $\begin{array}{c} \bullet \\ \bullet \\ \bullet \end{array}$

•Una coppia di { } definisce un blocco di istruzioni che vengo eseguite insieme, prima di proseguire con lesecuzione del programma.

SISTEMI INTERA<sup>-</sup>

### **if (mesi[i] == parola) { var** campo = **document**.getElementById("msg\_cerca"); campo.innerHTML = "Il termine " + parola + " è stato trovato all'indice " + i; **return; }**

## Uso delle parentesi tonde: Quale è la differenza tra

#### **somma;**

### **e somma(5, 8);**

- **somma** (che è il nome che ho dato alla funzione) è la variabile che contiene le istruzioni di cui la funzione è composta. Il valore rappresentato da **somma** è la funzione stessa, il blocco di script di cui è costituita.
- se faccio seguire a **somma** le parentesi tonde, tra le quali inserirò la lista dei parametri se previsti, la funzione viene eseguite e il valore di **somma(…)**  sarà il valore restituito dell'istruzione **return** se presente altrimenti sarà undefined.

**=**

**==**

**e**

SISTEMI INTERATTI

## Uso degli operatori logici: Quale è la differenza tra

EMI INTERAT

**•**  $\equiv$  è l'operatore di assegnazione. Assegna il valore che si trova alla sua destra alla variabile o alla proprietà che si trova alla sua sinistra: **=**

## **a = 10;**

• il risultato di questa espressione è 10;

www.sisteminterattivi.org

### •  $=$   $\equiv$  è un operatore di confronto. Confronta i due valori (costanti, variabili od espressioni) che unisce. Il risultato dell'espressione è true se i due valori sono uguali altriementi false. **==**

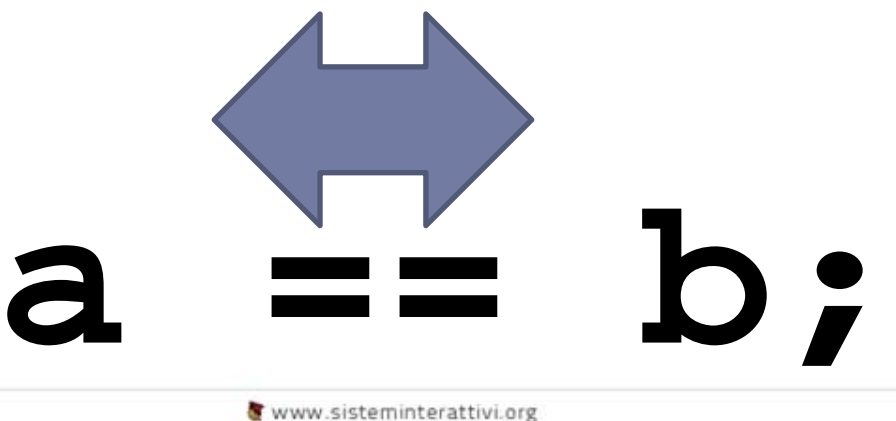

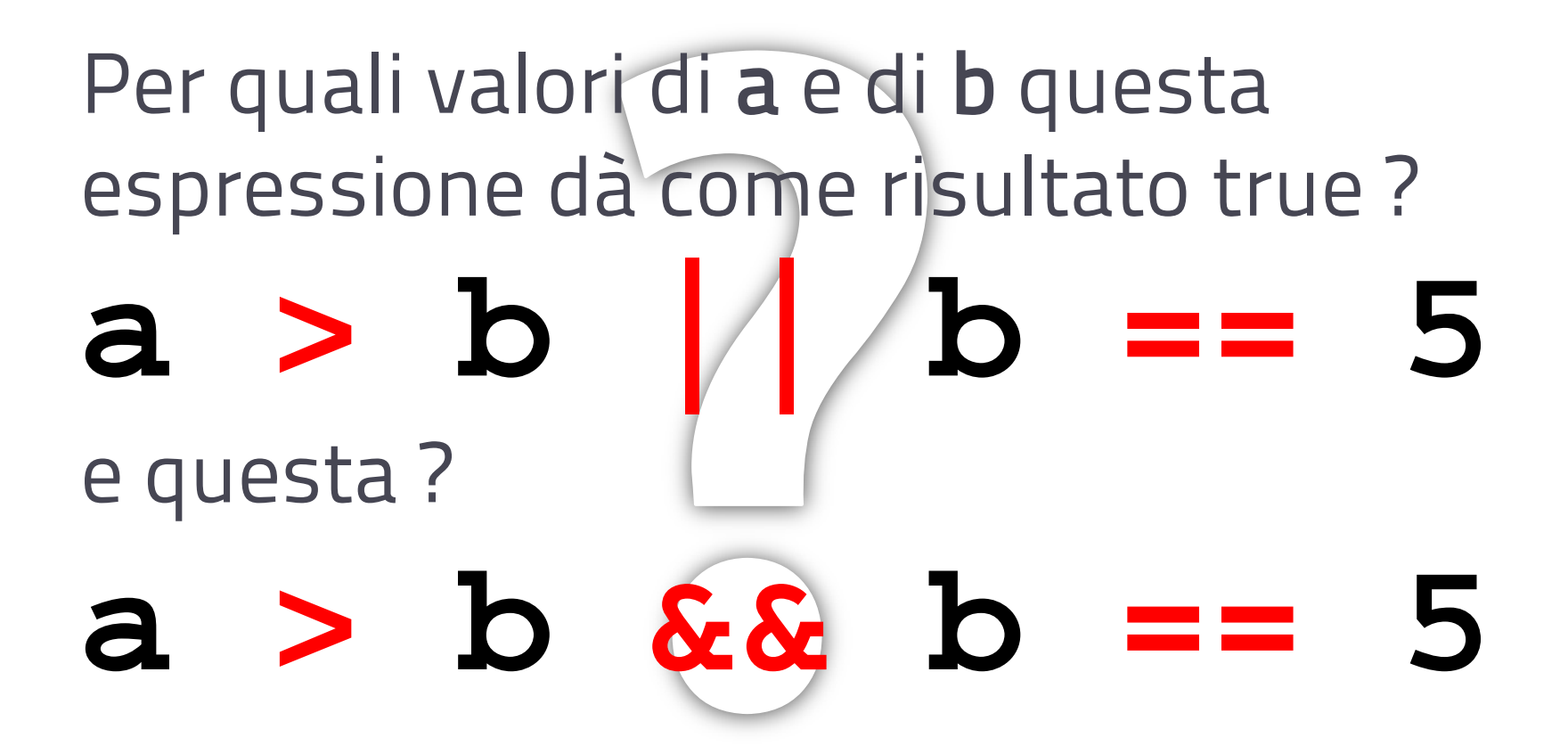

### **OGGETTI**

### • l'oggetto è un esemplare (in inglese: *instance*, comunemente anche se impropriamente tradotto con istanza) di una classe.

• Ogni istanza è separata dalle altre, ma condivide le sue caratteristiche generali con gli altri oggetti della stessa classe.

#### SISTEMI INTERATTIVI II

### oggetto

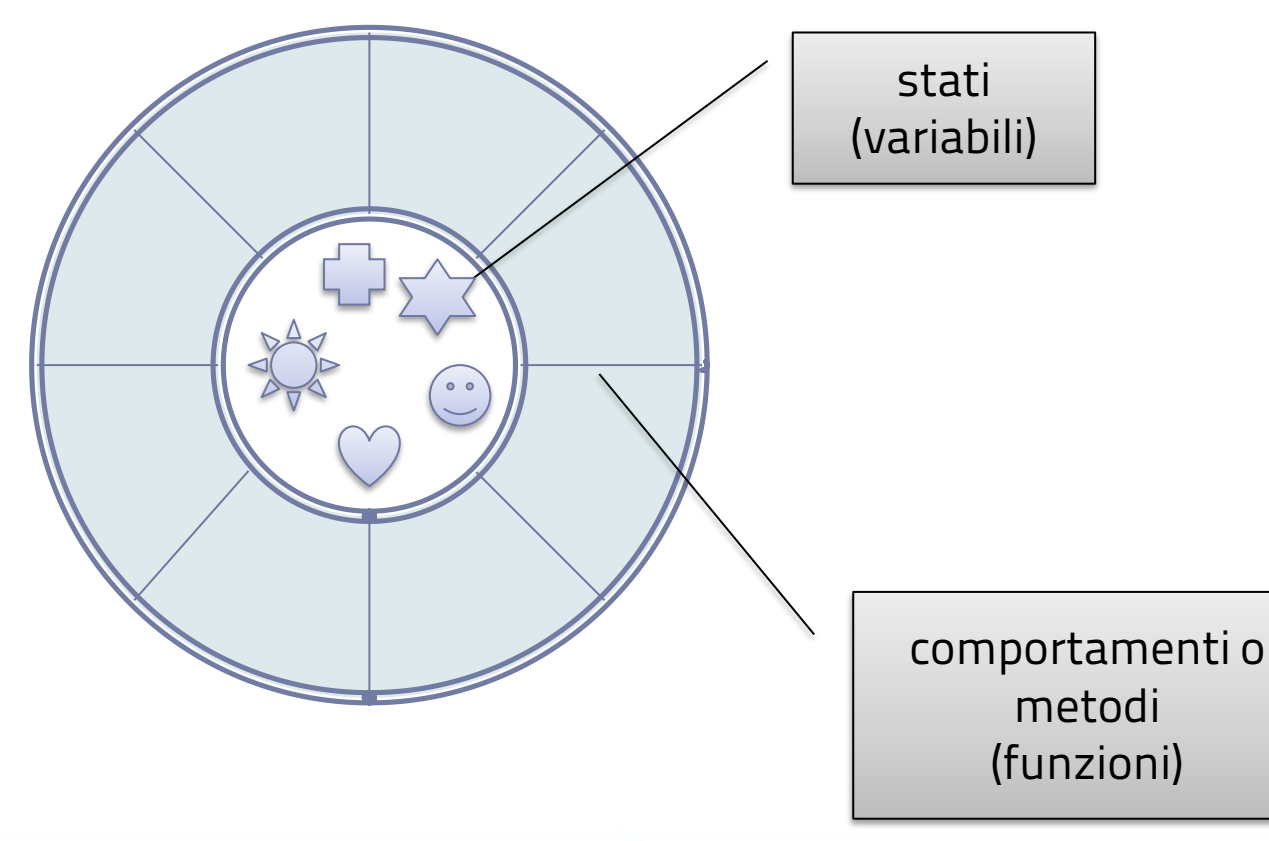

#### ACCADEMIA DI BELLE ARTI DI URSINO.<br>Progettazione e Arti applicate **NUOVE TECNOLOGIE DELL'ARTE**

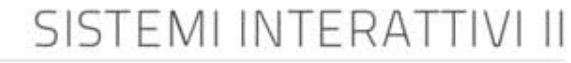

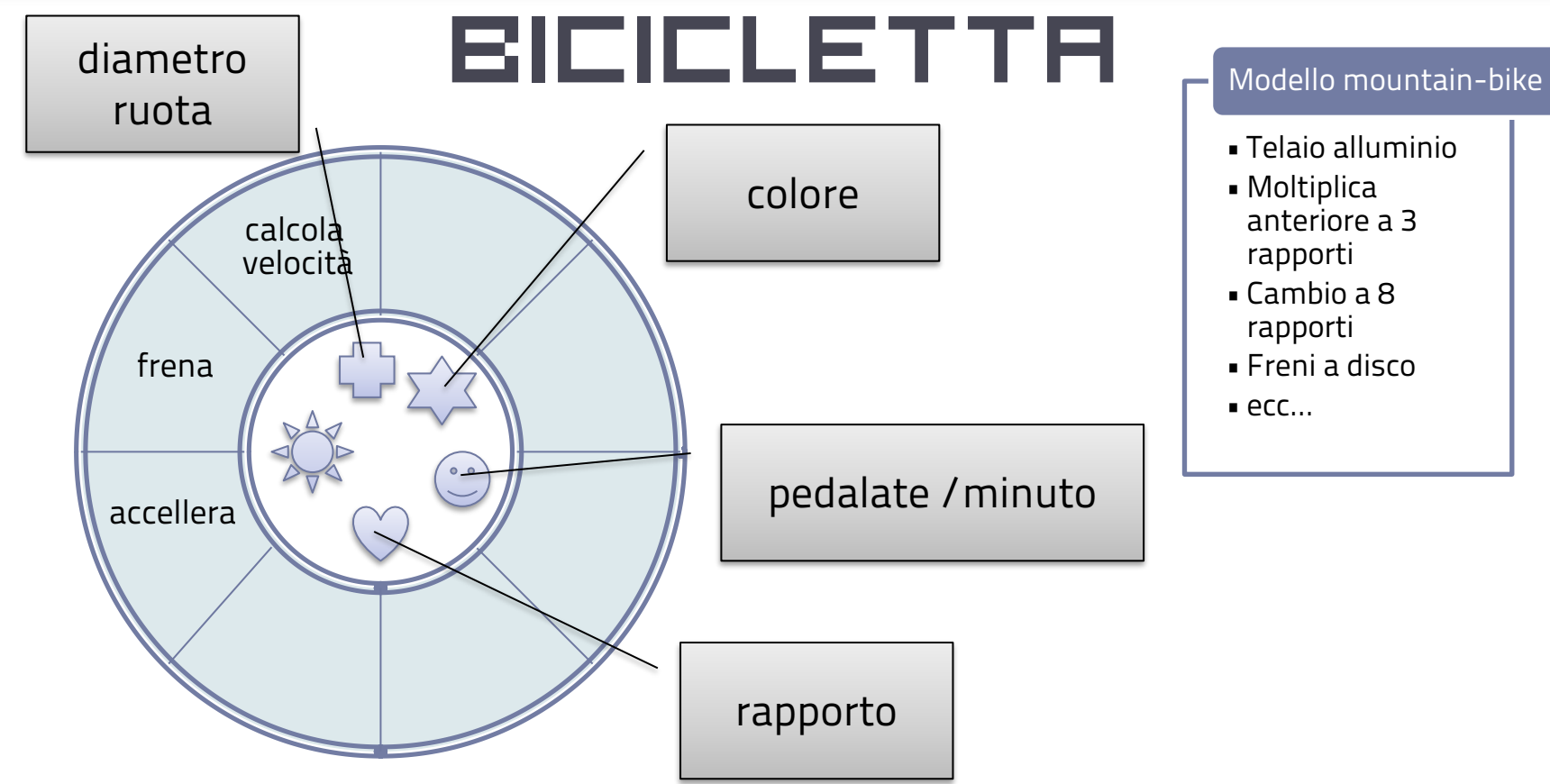

## •Alle proprietà e ai metodi di un oggetto si accede tramite l'operatore punto. •Gli operatori punto possono

essere usati in catena.

ACCADEMIA DI RELLE ARTI DI LIRRINO vrcne e Arti applicate **OVE TECNOLOGIE DELL'ARTE** 

SISTEMI INTERAT

**window .document** .getElementById("msg\_cerca") .**innerHTML** = stituisce un **termine de la cuimient de la cuimient de la partie de la partie de la partie de la partie de la** us all'elemento span con id
all'elemento span con id
all'elemento span con id Indice oggetto padre (parent) d gli <sup>ug</sup> DOM: NO oggetto document (child) appartiene a window metodo di document che restituisce un oggetto corrispondente "msg\_cerca" proprietà dell'oggetto viene assegnato un valore

### Oggetti e scopo

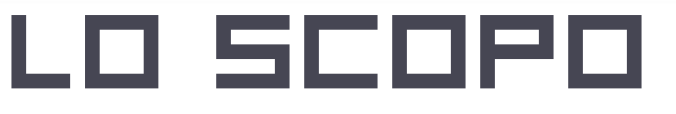

- Lo scopo è l'ambito in cui una variabile o una funzione è visibile.
- Una variabile o una funzione dichiarate a livello dello script principale (cioè non nel corpo di una funzione) sono globali.
- Una variabile o una funzione dichiarate ne corpo di una funzione sono locali.

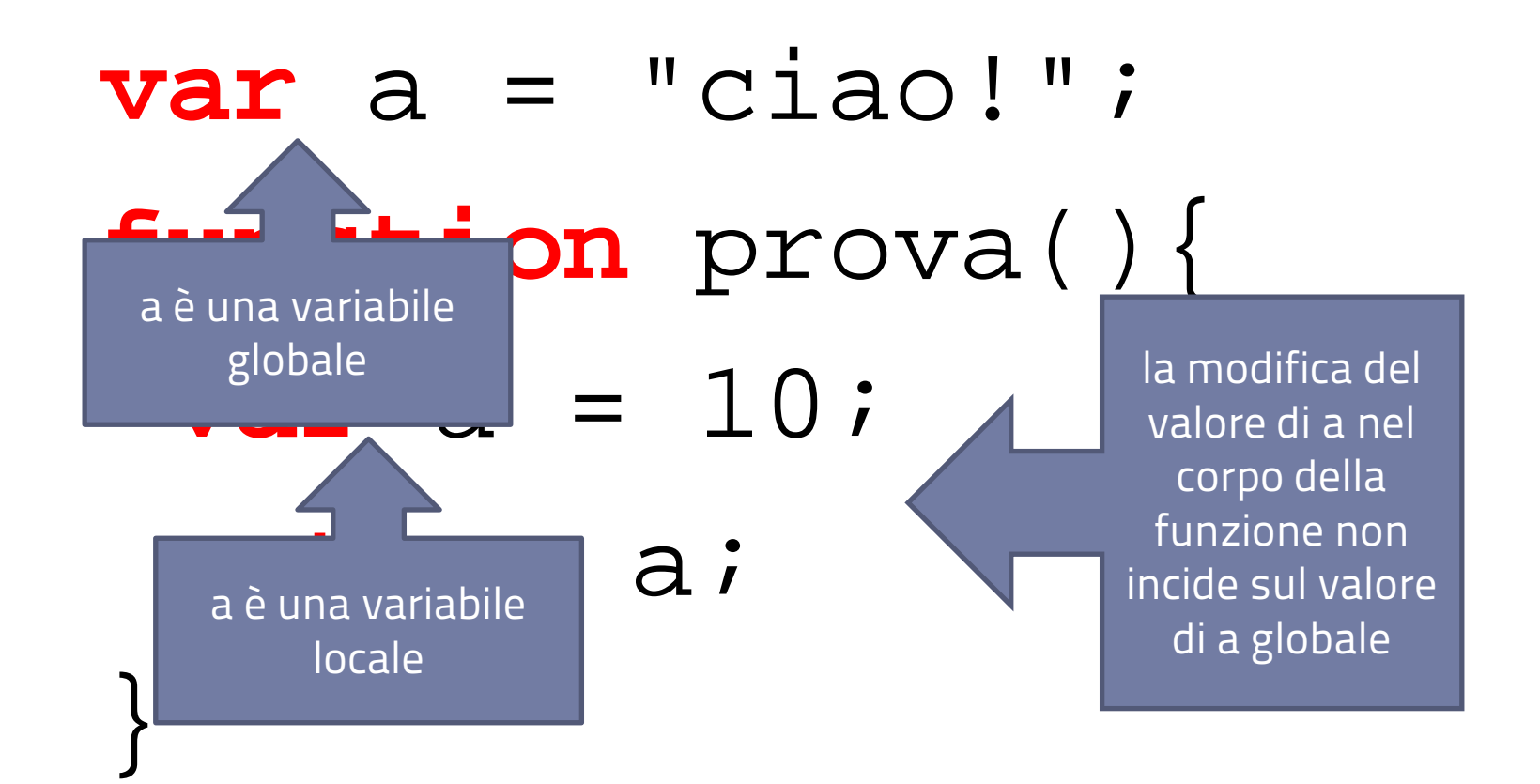
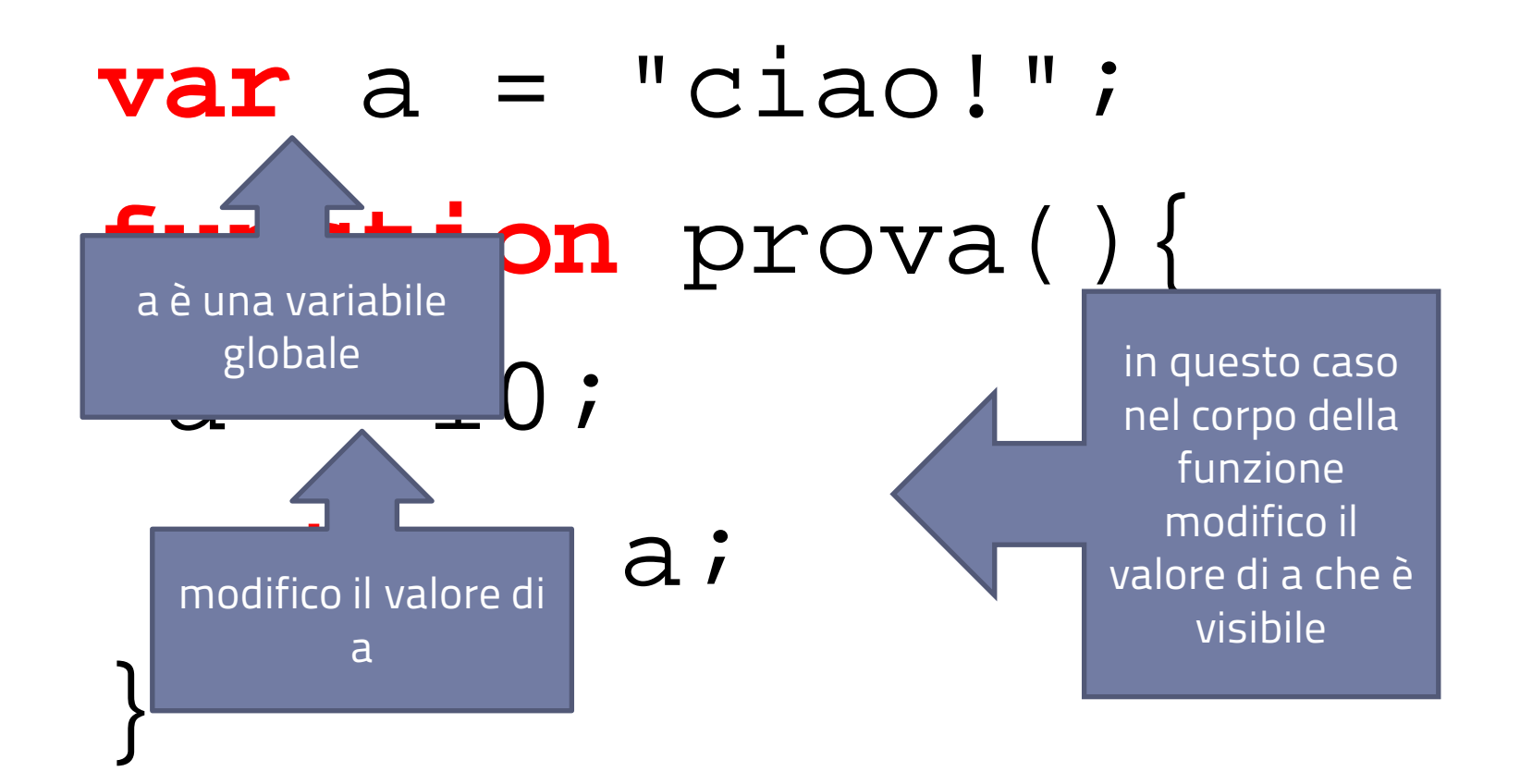

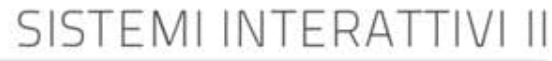

# scopo e oggetti

- All'interno dello stesso scopo non posso avere due nomi uguali. Se dichiaro all'interno di uno scopo dichiaro un nome già esistente la nuova dichiarazione viene ignorata.
- Uno scopo viene definito anche spazio dei nomi, namespace in inglese.

EMI INTERAT

# scopo e oggetti

- Le proprietà di un oggetto sono variabili dichiarate nello spazio dei nomi dell'oggetto
- I metodi di un oggetto sono funzioni dichiarate nello spazio dei nomi dell'oggetto
- Lo stesso nome può quindi rappresentare valori diversi a secondo dell'oggetto a cui appartiene.

ACCADEMIA DI BELLE ARTI DI URRINO.

**var** s **=** "Ciao a tutti!"; **var** a **=** [1,5,4,34,56,11]; **var** lenght **=** 100; **var** p1 **=** s.length; **var** p2 **=** a.length;

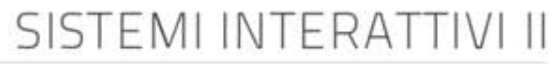

# Tipi di oggetto

- Istanze di classe
	- Tipi
	- Classi destinati a funzioni specifiche
	- Classi create da me
- Classi statiche
- Oggetti predefiniti legati al DOM

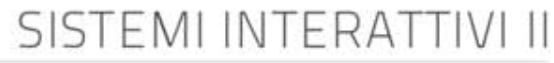

### I tipi come oggetti

- In un linguaggio OOP i tipi sono classi e le variabili di un determinato tipo sono istanze di quella classe
- Per creare una nuova istanza di una classe si utilizza l'operatore new seguito dal constructor della classe. Questa operazione crea nella memoria del computer lo spazio necessario ad ospitare il nuovo oggetto.
- Il constructor è una funzione che lo stesso nome della classe di cui si vuole creare una nuova istanza:

#### **var oggi = new Date();**

SISTEMI INTERAT

#### creazione automatica

#### • Per i tipi predefiniti la creazione dell'istanza è automatica:

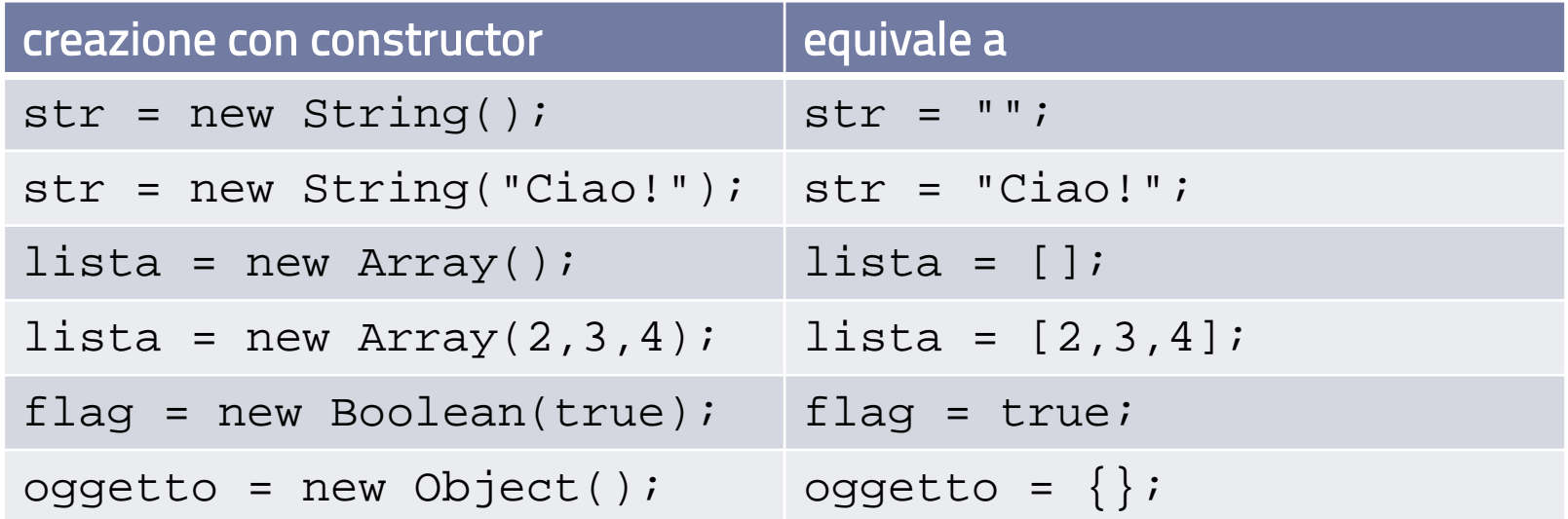

• Ma è **obbligatoria**. Solo dopo la creazione posso applicare i metodi della classe alla variabile che contiene il riferimento all'oggetto creato

#### INTERA<sup>-</sup> proprietà comuni

- Tutti le classi hanno in comune due proprietà:
	- constructor: contiene la funzione utilizzata quando si crea una nuova istanza della classe.
	- prototype: oggetto che contiene tutte le proprietà e i metodi che avrà la nuova istanza creata.

#### **GLOBAL**

#### SISTEMI INTERATTIVI II PROPRIETÀ GLOBALI

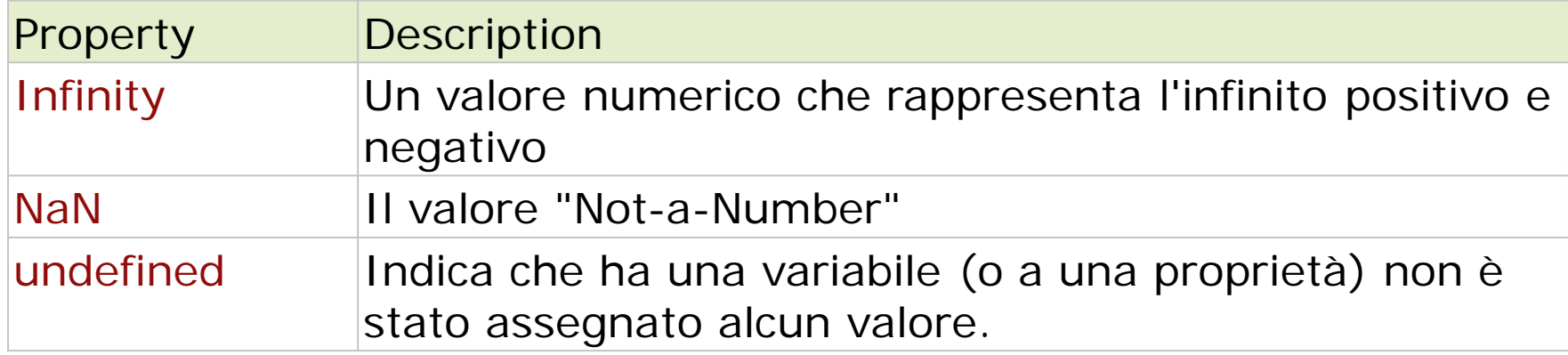

# Funzioni globali

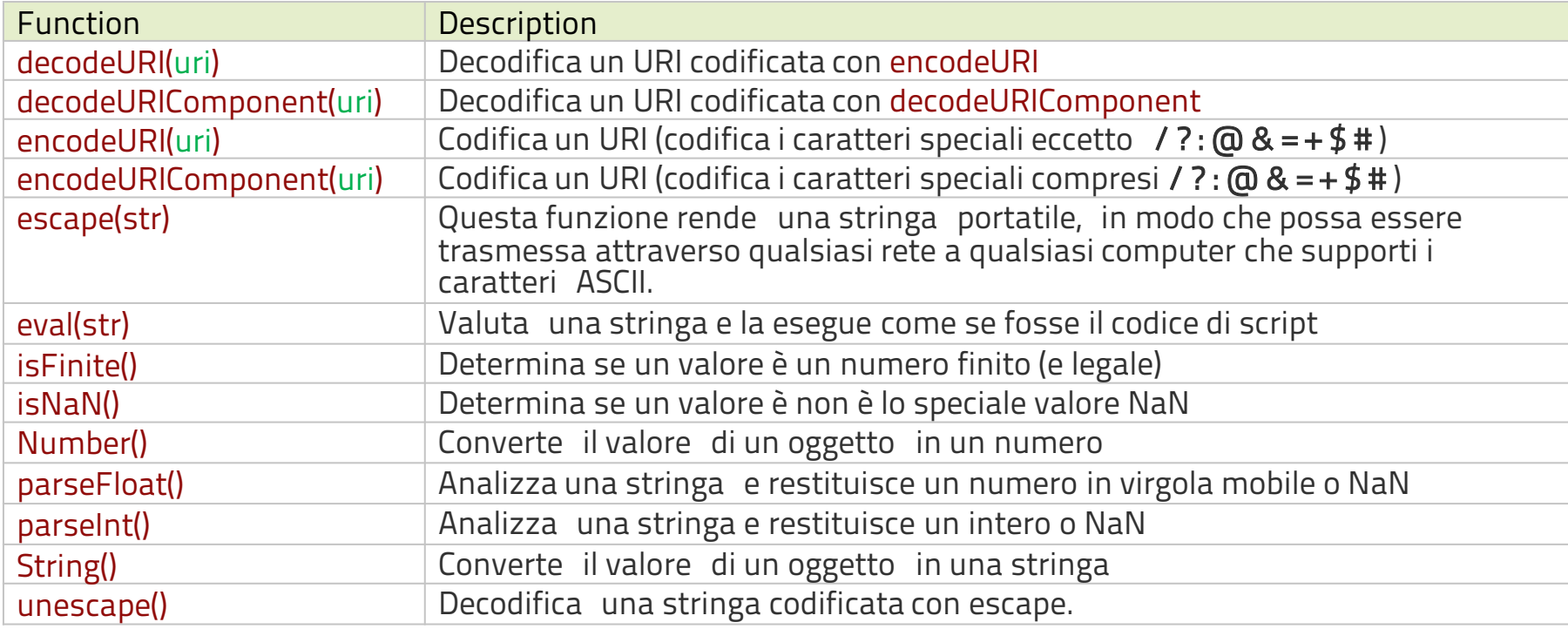

### string

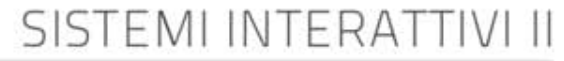

## constructor

#### **var** str = "Ciao!";

#### **var** str = **new** String("Ciao!");

# proprietà

SISTEMI INTERA<sup>®</sup>

•Gli oggetti della classe String hanno una sola proprietà, la proprietà length che restituisce la lunghezza della stringa, cioè il numero di caratteri di cui è composta.

# manipolazione

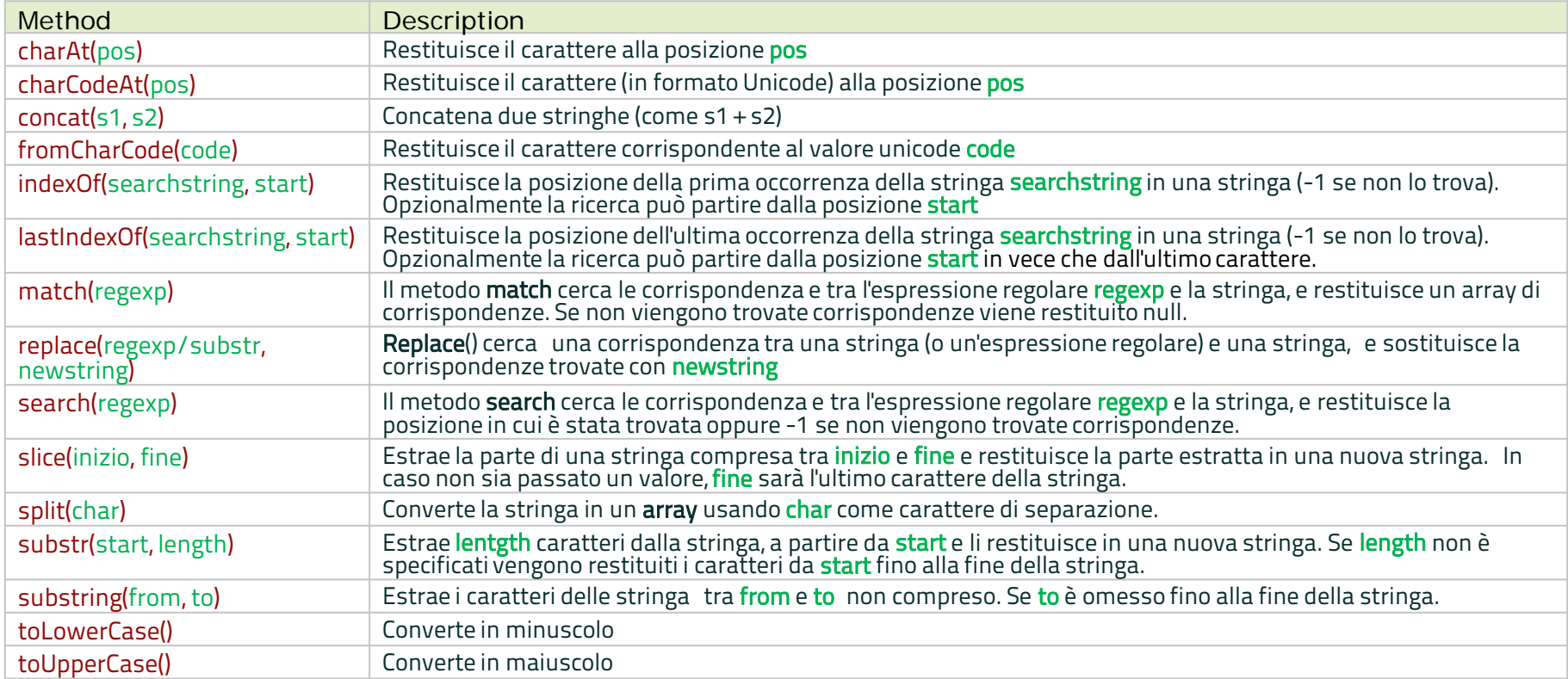

#### metodi per creare tag HTML

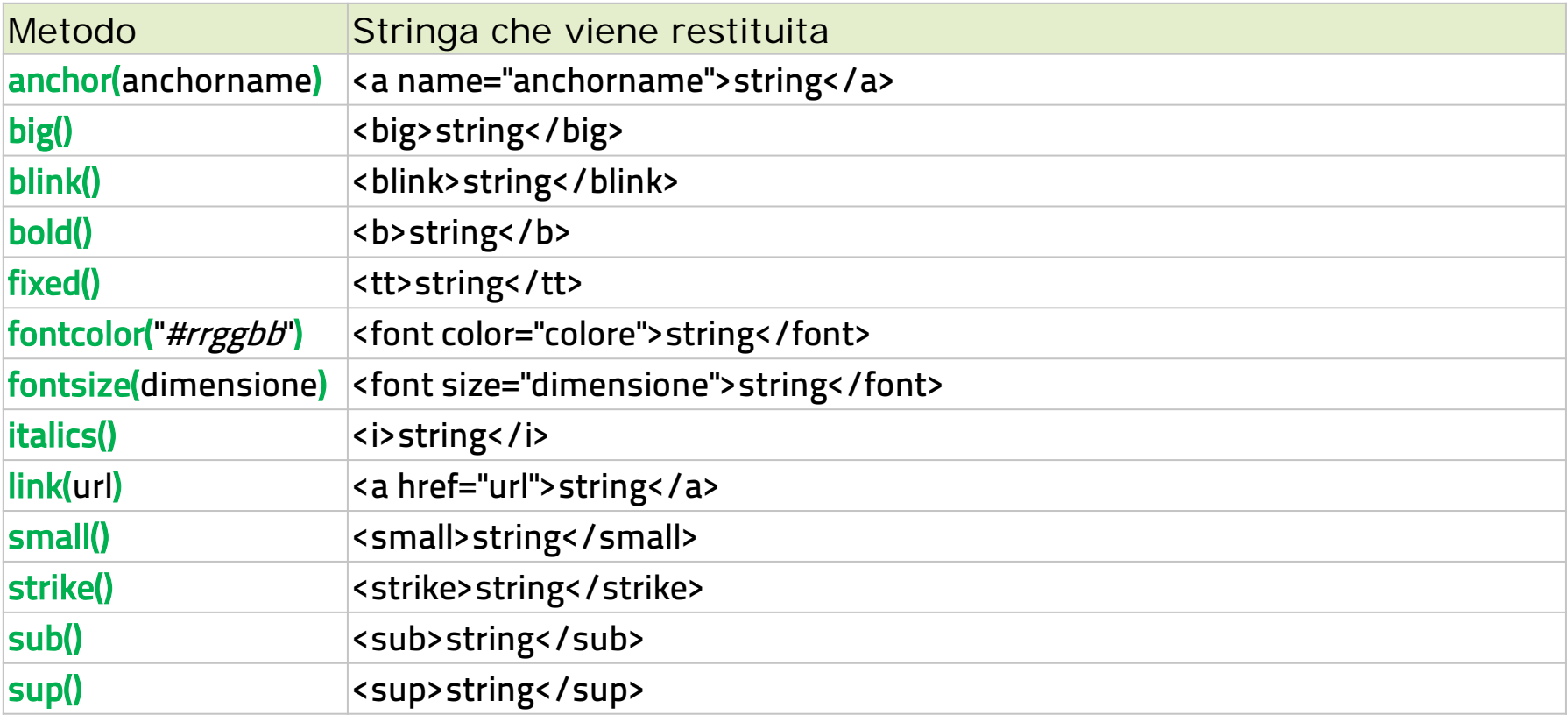

#### ARRAY

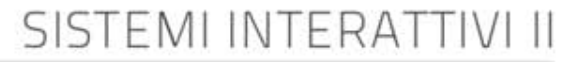

### constructor

#### **var** a = [1,6,78,23];

#### **var**  $a = new Array(1, 6, 78, 23)$ ;

SISTEMI INTERA

# proprietà

•Gli oggetti della classe Array hanno una sola proprietà, la proprietà length che restituisce la lunghezza dell'array, cioè il numero di elementi di cui è composto.

### Metodi

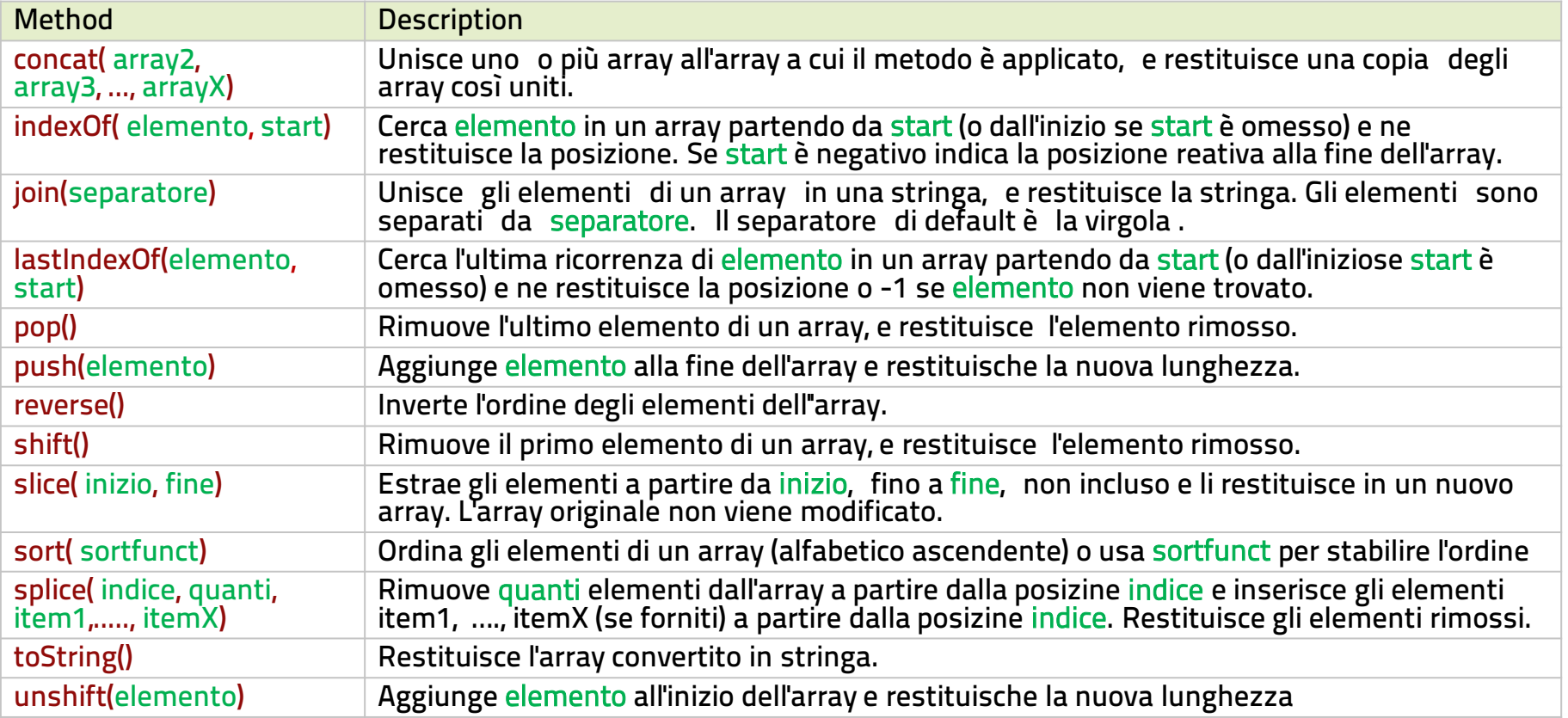

#### sort

```
var rubrica = [
                  {nome:"Mario", cognome:"Rossi" },
                  {nome:"Luigi", cognome:"Neri" },
                  {nome:"Piero", cognome:"Verdi" },
                  {nome:"Mario", cognome:"Bianchi" }
                ];
var sortCognome = function (a,b) {
                                   if (a.cognome > b.cognome){
                                     return 1;
                                  \} else if (a.cognome == b.cognome) {
                                     return 0;
                                   } else {
                                     return 1;
                                 }
                             };
rubrica.sort(sortCognome);
```
### DRTE

www.sisteminterattivi.org

## constructor

- $var d = new Date()$
- **var** d = **new** Date(milliseconds);
- **var** d = **new** Date(dateString);
- **var** d = **new** Date(year, month, day, hours, minutes, seconds, milliseconds);

#### SISTEMI INTERAT

### Metodo statico

#### Date.parse(str) Analizza una data in formato stringa e restituisce il numero di millisecondi dalla mezzanotte del 1 Gennaio 1970.

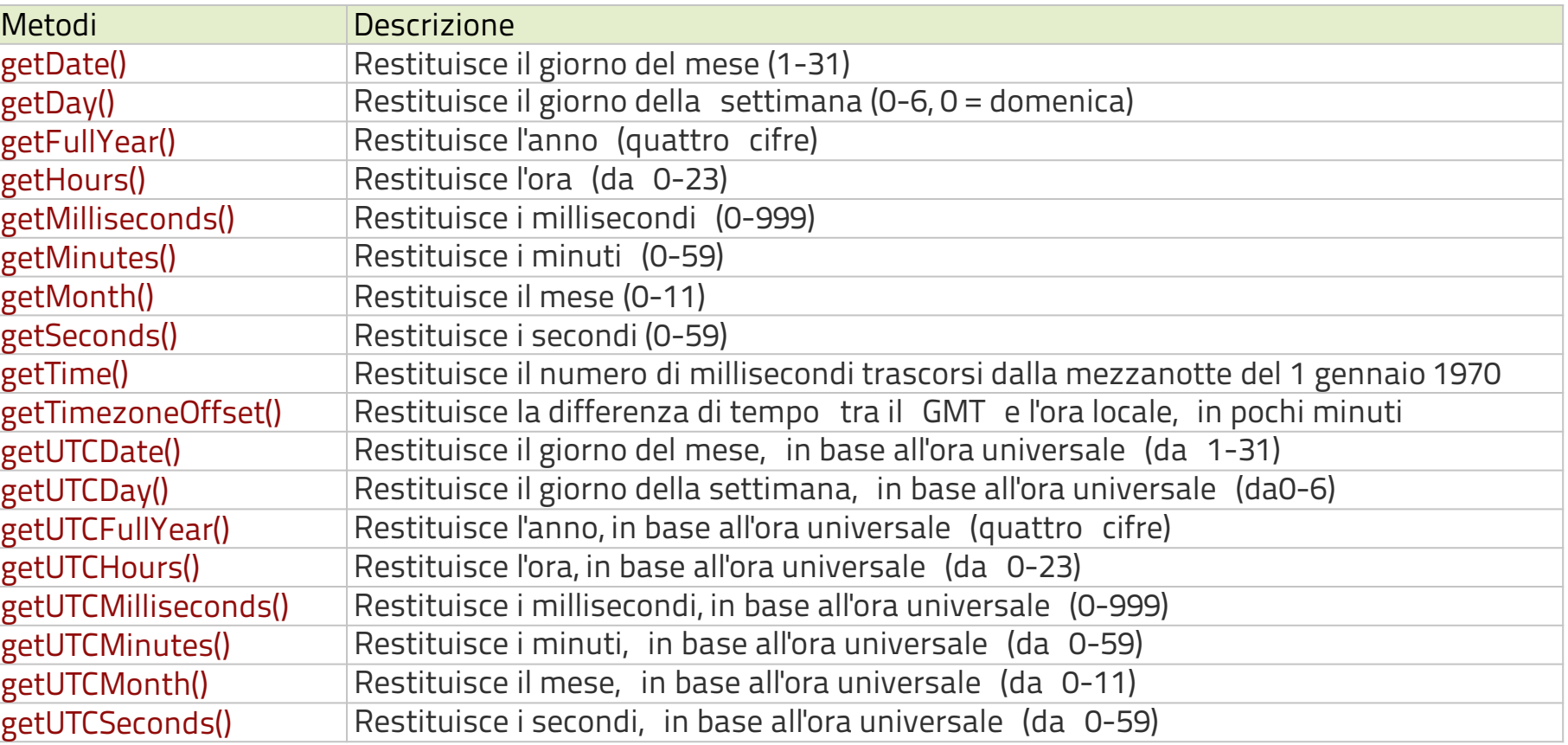

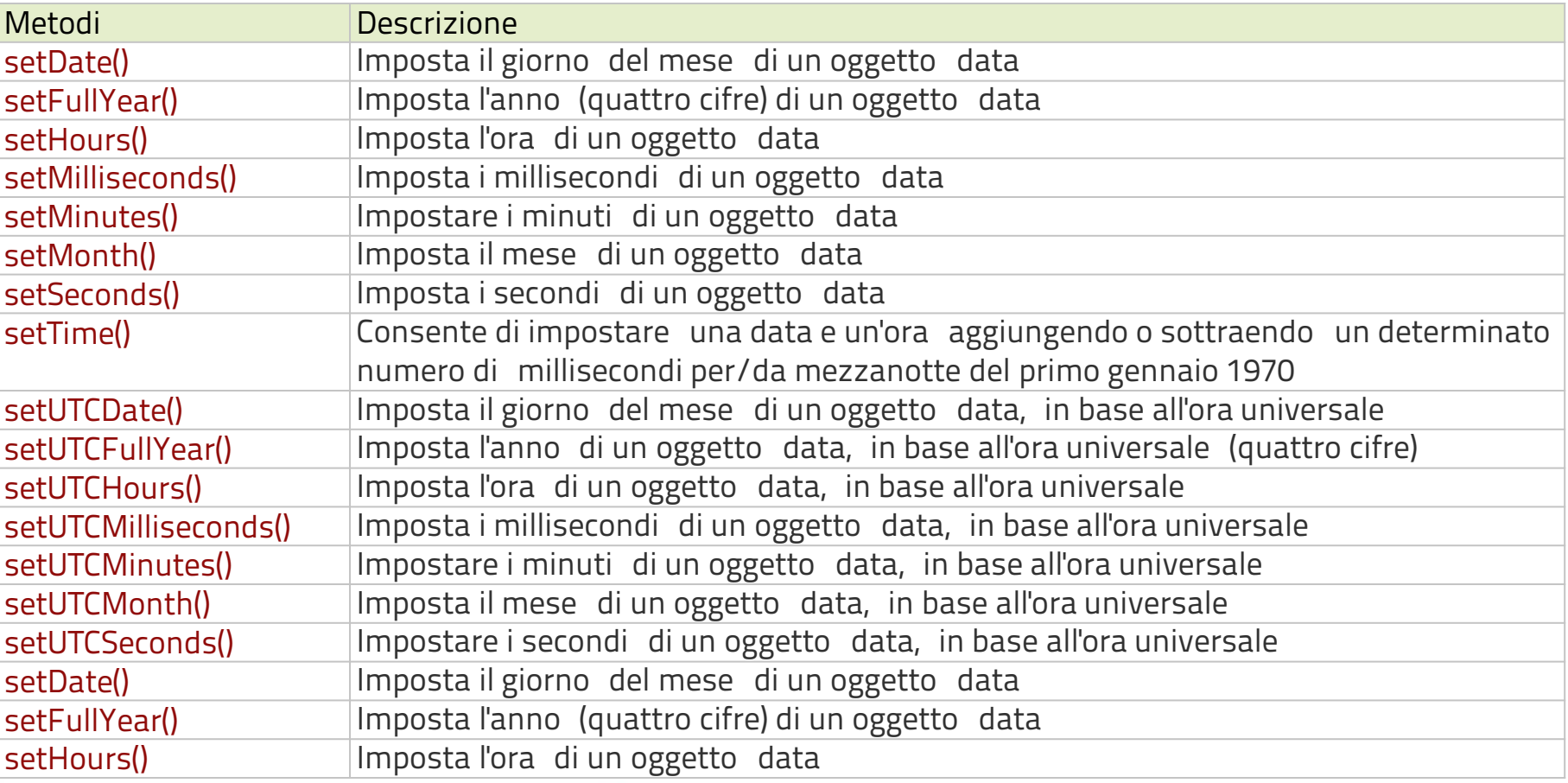

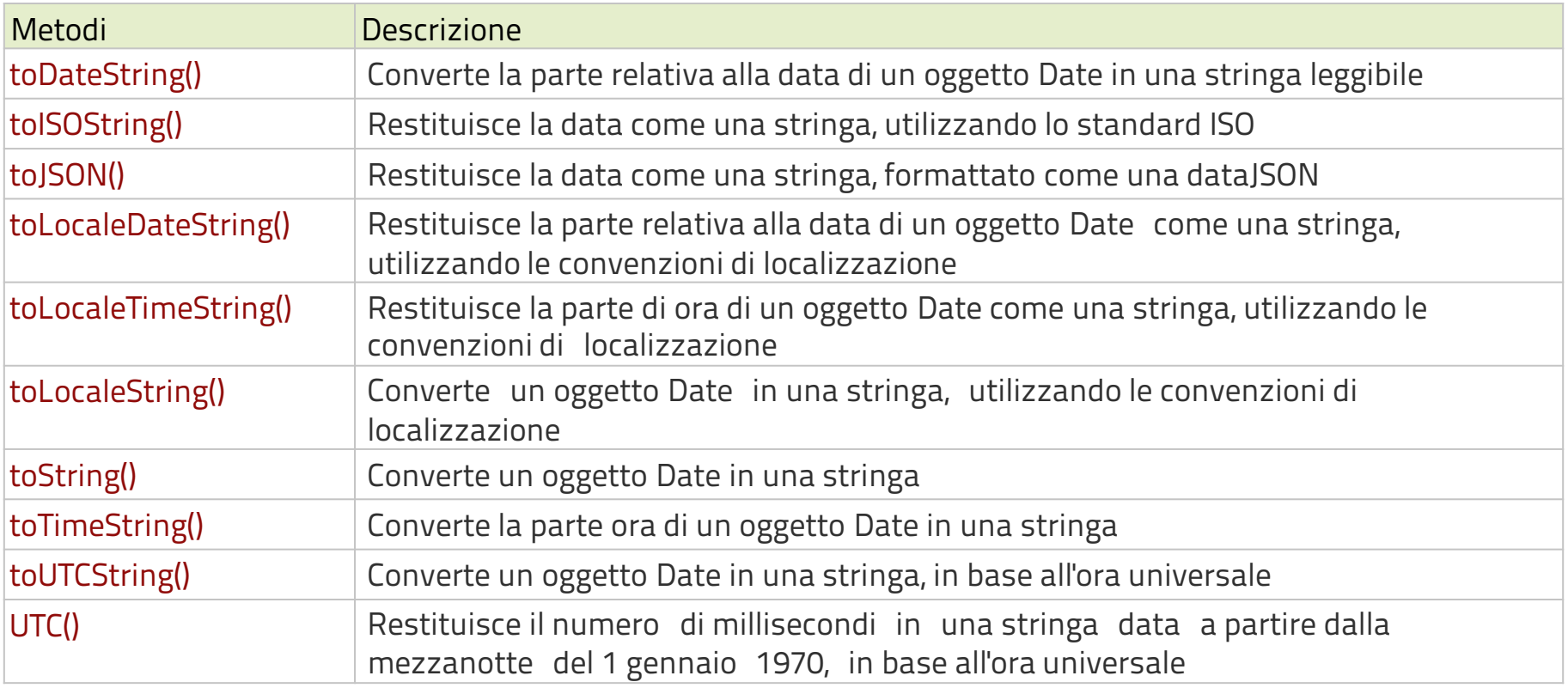

### Number

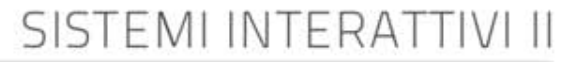

### constructor

#### **var** n = 5;

- $var$  n =  $new$  Number(5);
- **var** n = 10.6;
- $var$  n =  $new$  Number(10.6);

# proprietà statiche

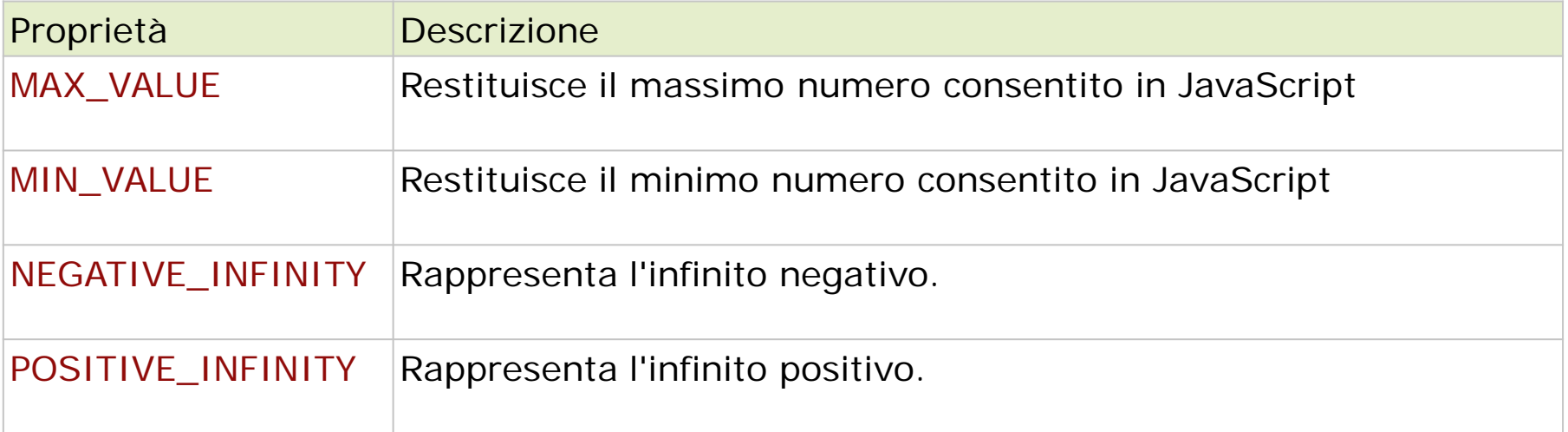

### metodi

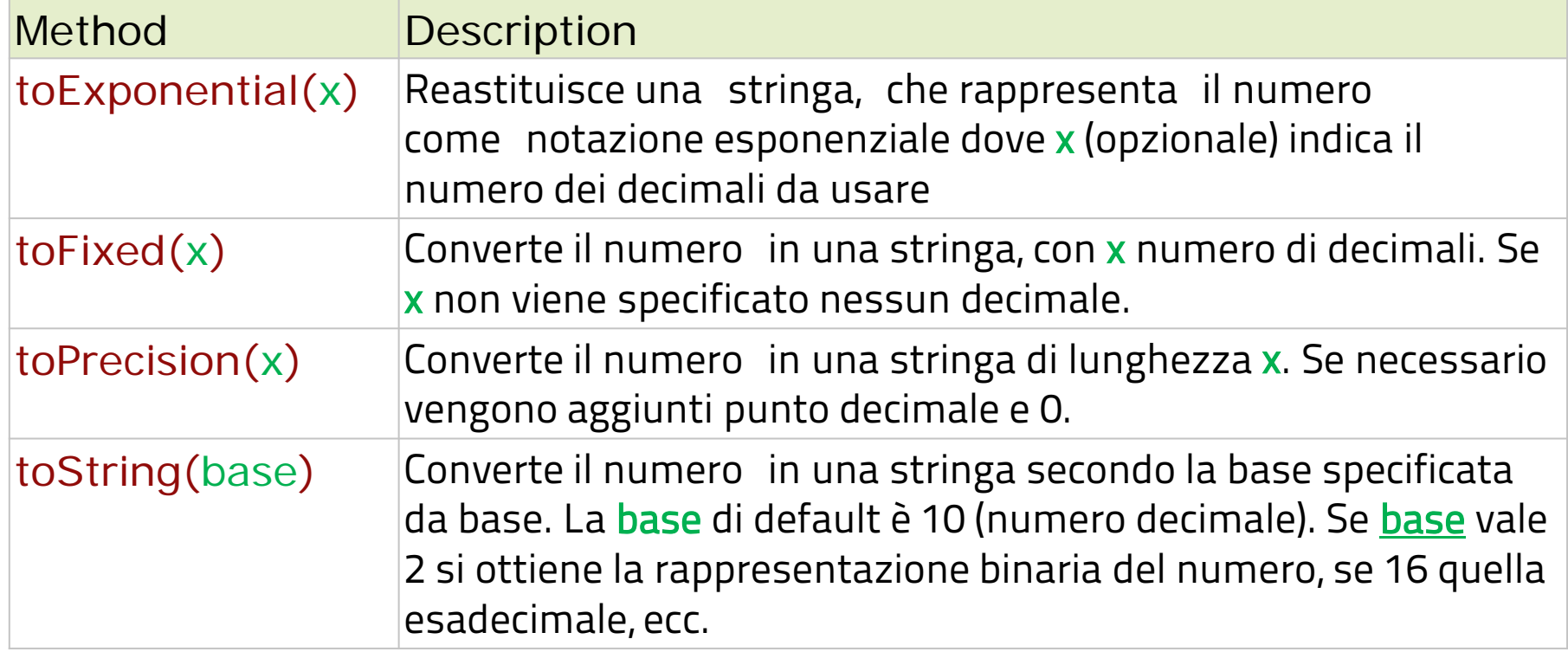

### **MATH**

www.sisteminterattivi.org

# Proprietà statiche

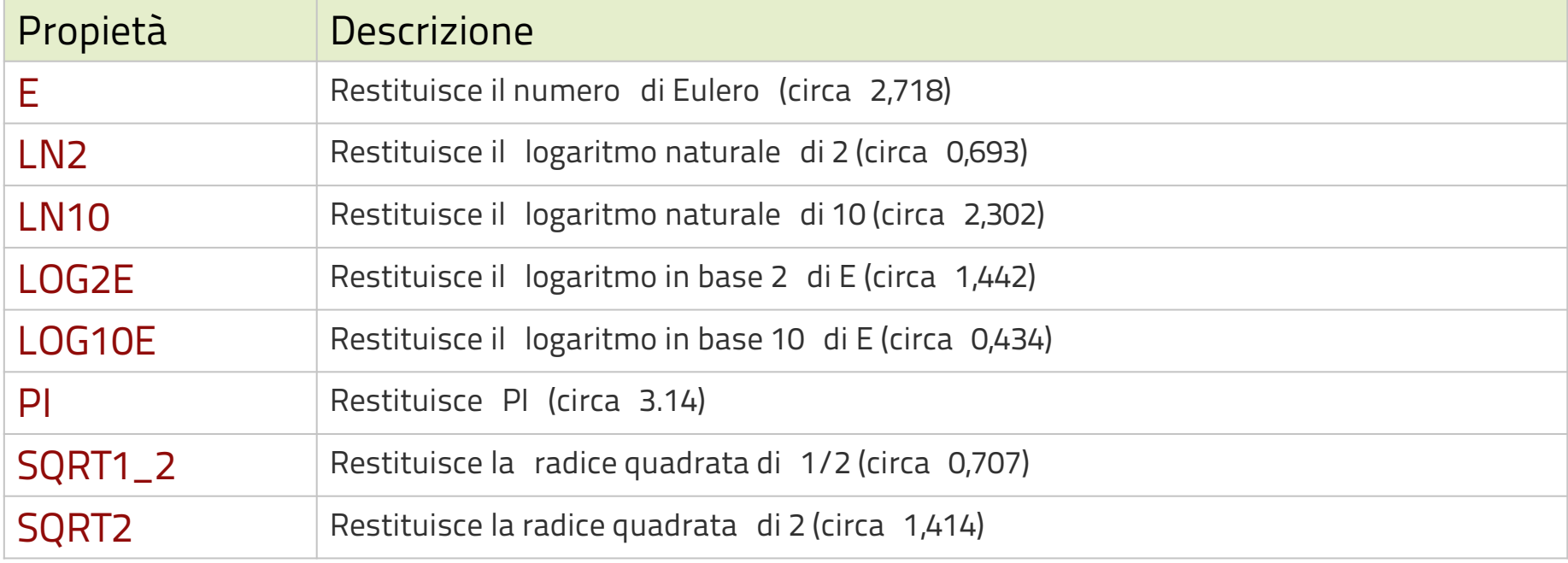

# metodi statici

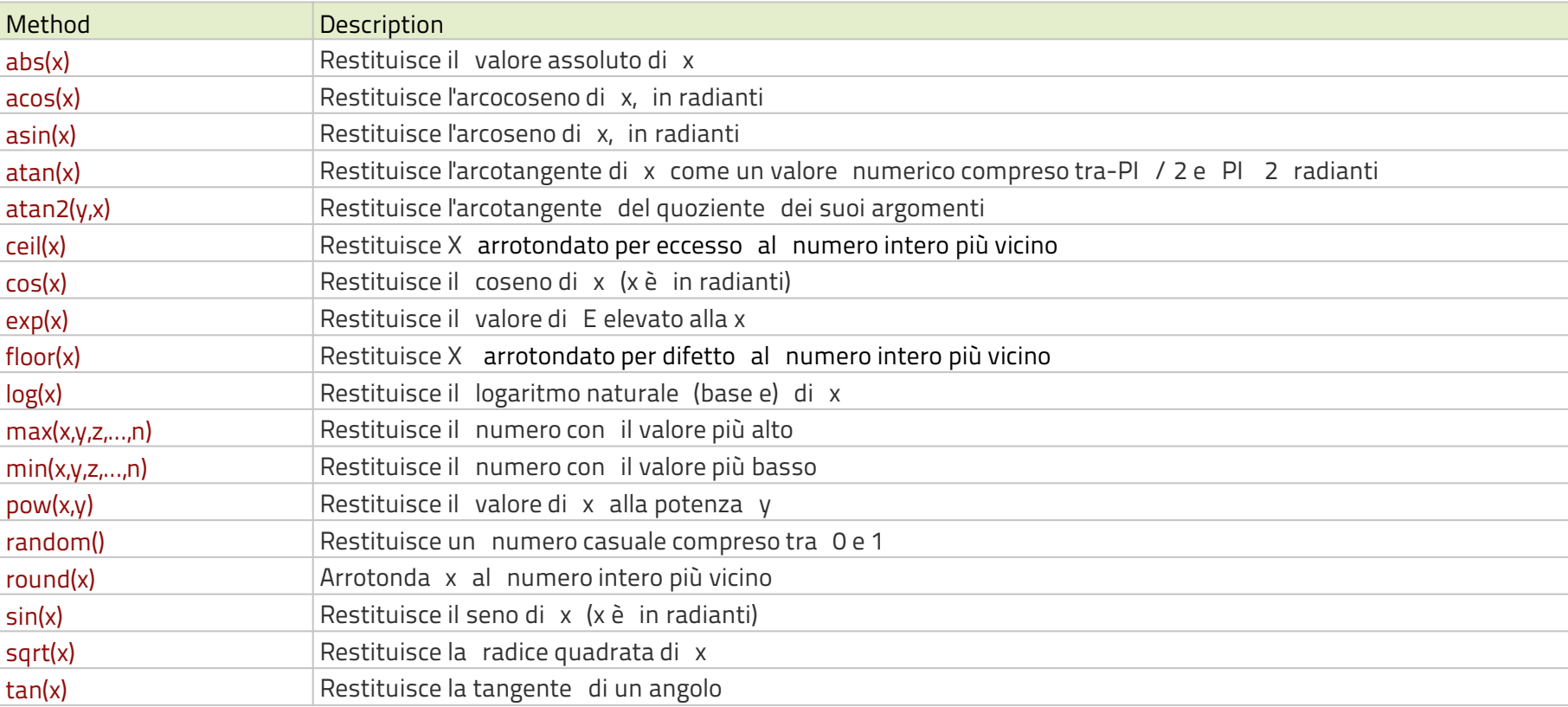

### REGEXP

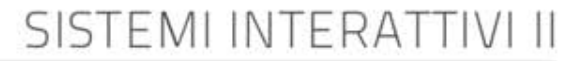

## constructor

#### **var** re = new RegExp(pattern, mod);

- **var** re = **/**pattern**/**modificatori;
- **var** re = **/**0-9**/**g;
## modificatori

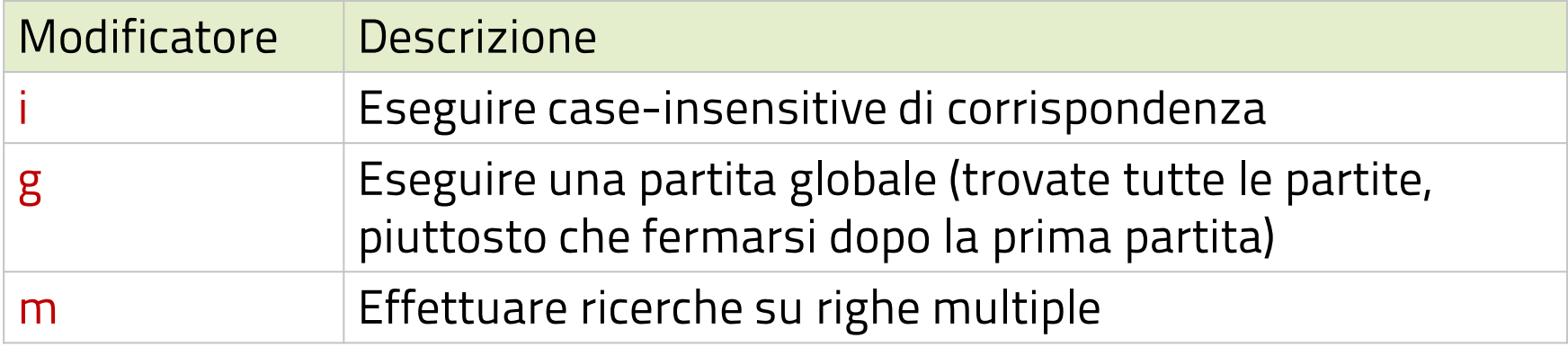

# parentesi quadre

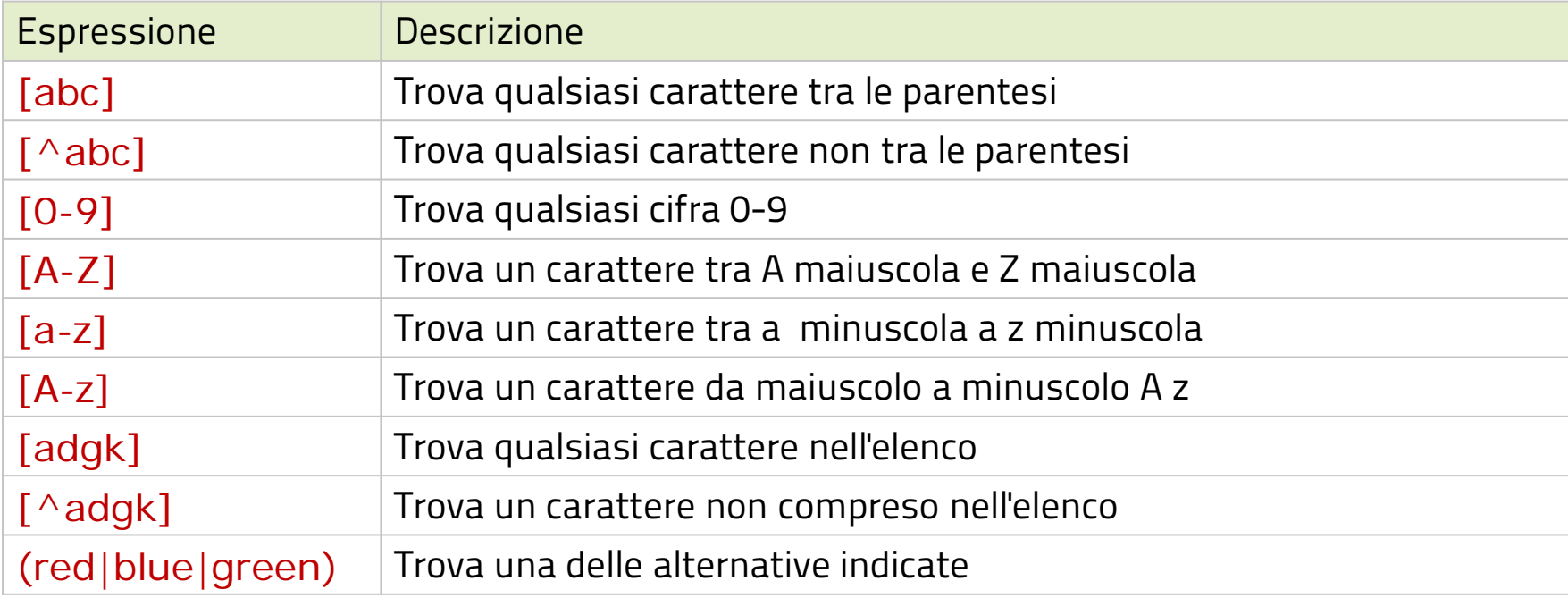

## metacaratteri

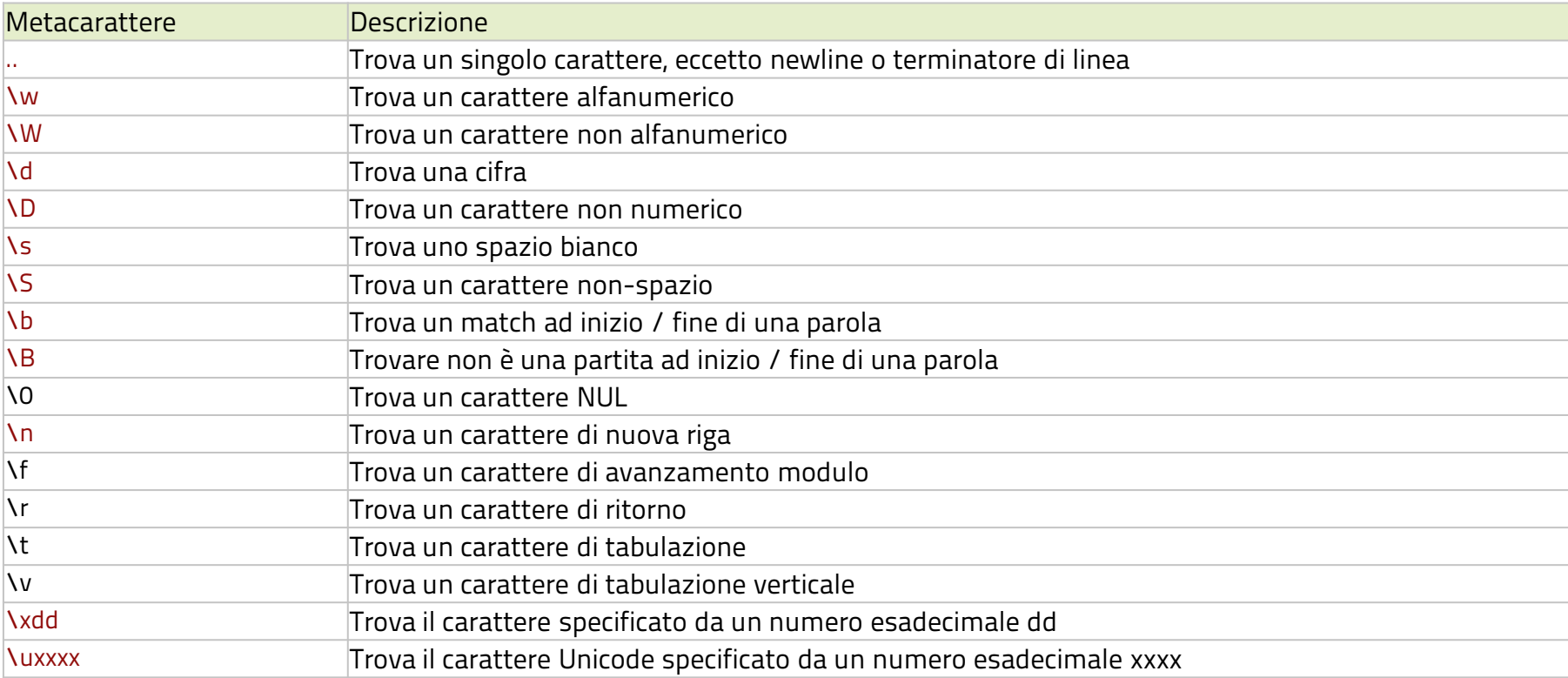

# Quantificatori

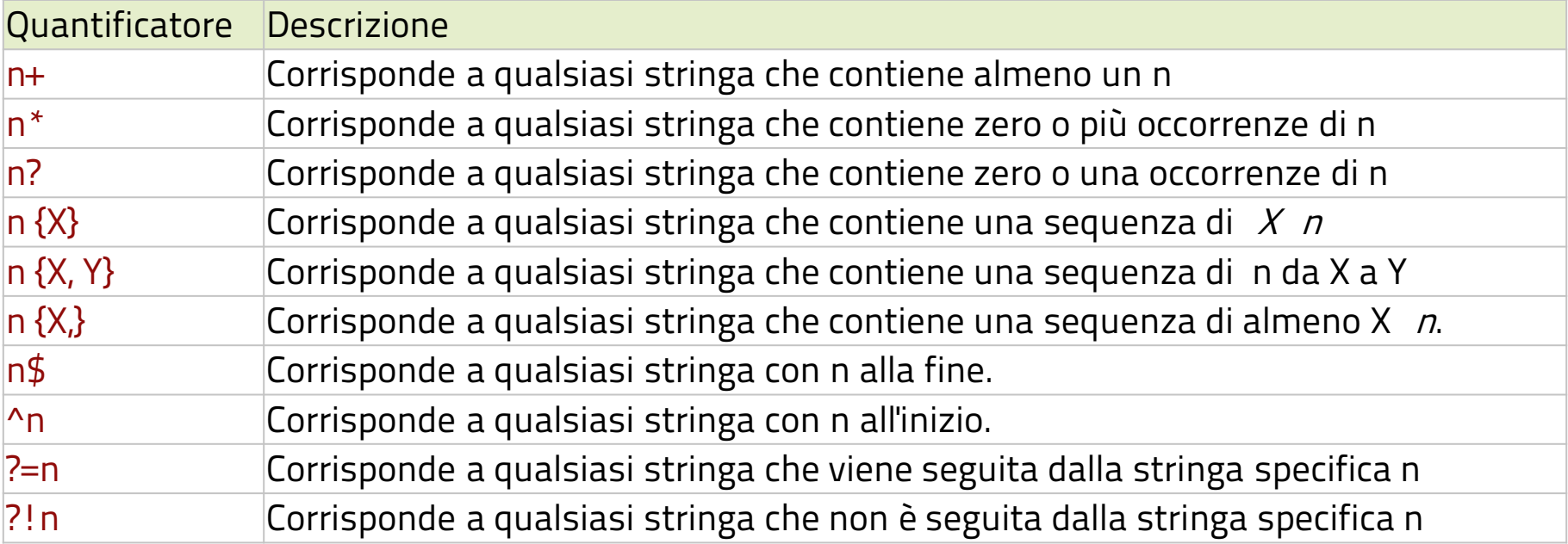

### SISTEMI INTERATTIVI II prorietà e metodi

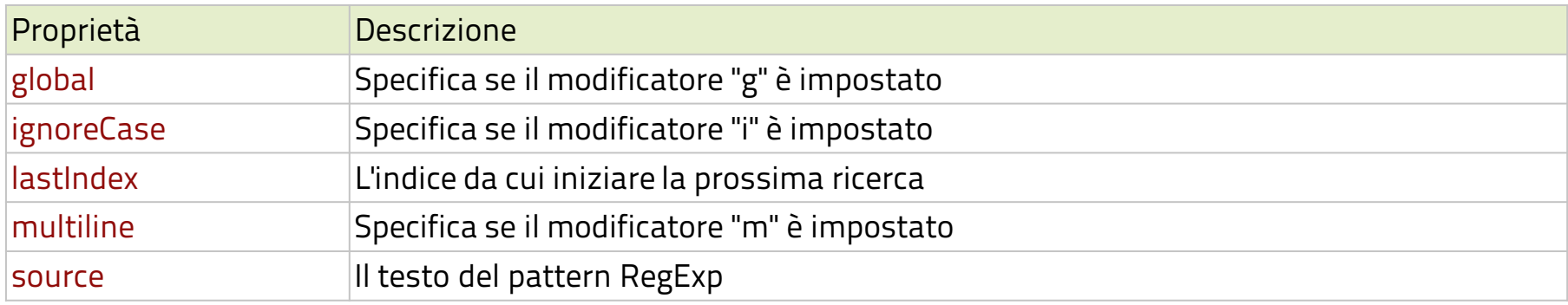

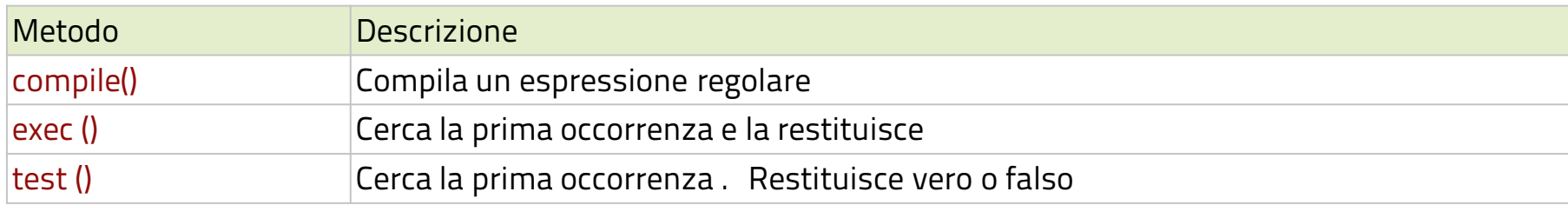